# **Documentation guardata**

*Release 0.0.1*

**BitLogiK**

**Sep 11, 2020**

## Contents

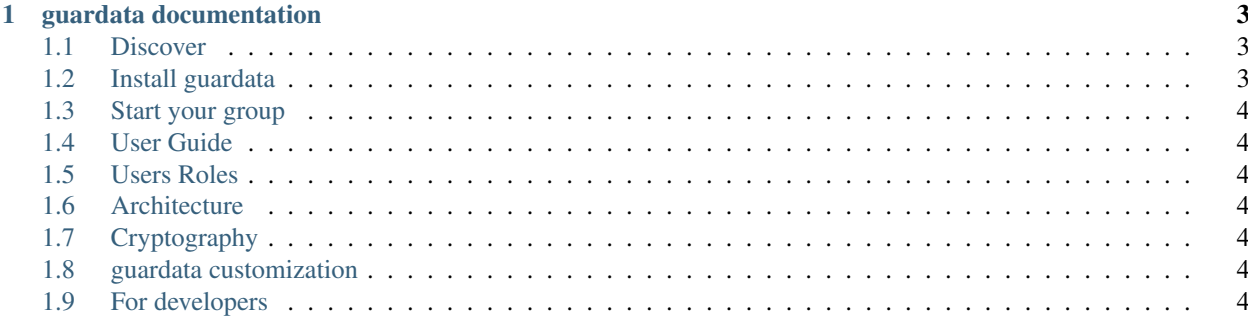

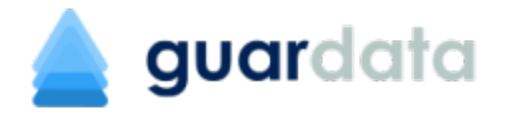

Note: This documentation is available in French (soon) and English languages. Expand the "Read the Docs" panel at the bottom of the left sidebar to see the list.

# CHAPTER 1

#### guardata documentation

<span id="page-6-0"></span>> TO BE REDACTED <

#### <span id="page-6-1"></span>**1.1 Discover**

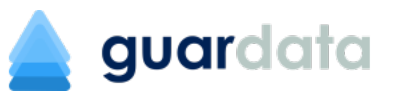

guardata is a secure and trustless cloud storage service, to share and sync your files with on-premise modern encryption.

Homepage: <https://guardata.app>

### <span id="page-6-2"></span>**1.2 Install guardata**

<https://guardata.app/get>

#### <span id="page-7-0"></span>**1.3 Start your group**

- **1.3.1 Create your guardata group**
- <span id="page-7-1"></span>**1.4 User Guide**
- **1.4.1 Create your group**
- **1.4.2 Add new users**
- **1.4.3 Create new devices**
- **1.4.4 Share spaces**
- **1.4.5 Revoke users**
- <span id="page-7-2"></span>**1.5 Users Roles**
- <span id="page-7-3"></span>**1.6 Architecture**
- <span id="page-7-4"></span>**1.7 Cryptography**
- <span id="page-7-5"></span>**1.8 guardata customization**
- <span id="page-7-6"></span>**1.9 For developers**